**AutoCAD Crack License Keygen Free [Latest-2022]**

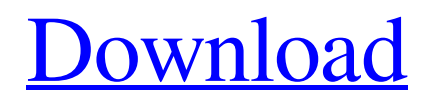

AutoCAD is designed for engineers, draftsmen, architects, and other technical professionals. It is used in the design and development of automobiles, airplanes, bridges, construction projects, and many other products. AutoCAD is also used to produce engineering designs for aircraft, ships, and other vehicles. The most common uses of AutoCAD include creating engineering drawings, vehicle designs, architectural drawings, and other graphics to present information to customers, manufacturing companies, and so on. AutoCAD also assists in managing the design and development of products such as in real-time, during construction, or for maintenance and repair. AutoCAD is used to create and modify three-dimensional (3D) models for engineering, construction, or architectural projects. This guide explains how to use AutoCAD software. It shows you how to access AutoCAD features using the program's menus, icons, toolbars, and keyboard shortcuts. This guide also shows you how to create and edit models, start drawing commands, move and copy objects, and perform common drafting tasks. It includes step-by-step instructions for using the drawing tools and commands. You'll also learn how to use the drawing tools to draw and modify objects. The following topics are included in this guide: AutoCAD: Basic Access Using the

Drawing Menu Using the Ribbon Creating and Editing a Drawing Drawing Tools Creating a New Drawing AutoCAD Icons Saving a Drawing File Management File Extensions Printing and Saving a Drawing Creating a New Document AutoCAD Layers Layers and Visibility Layers and Locking Layers and Filters 3D Models Model Preferences Model Creation Editing a Model Editing a Model Creating a New View Edit from Standby View Zooming Modeling Tools Modeling Tools Graphic Tools Selecting Objects Selecting Objects Creating a New Shape Organizing Objects Organizing Objects Drawing Custom Shapes Drawing Custom Shapes Creating a New Shading View Shading View Shading Creating a New Text Style Laying Out a Drawing Drawing Dimensions Drawing Dimensions Draw

## **AutoCAD**

AutoCAD Cracked 2022 Latest Version started as a CAD program that could read and draw primitive 2D lines, circles, polygons and other geometric objects, and 2D and 3D objects, and 2D and 3D views of the objects. As the sophistication of AutoCAD Serial Key increased, so did the functionality of the program. The first version of AutoCAD was released in 1990 as an upgrade to the 17-year-old MicroStation. The first version of AutoCAD was AutoCAD Release 1.0. Later versions AutoCAD Release 2.0 was

released in April 1992 for the Macintosh. AutoCAD Release 3.0 was released in March 1993. The first version to support 3D objects. AutoCAD Release 3.0 was the first version to support a 3D space-time model. AutoCAD Release 3.1. AutoCAD Release 3.1 was the first version to support project files and ribbon interface. The ribbon is available on both the Macintosh and Windows versions of AutoCAD. AutoCAD Release 3.5. AutoCAD Release 3.5 was the first version to include the first of a series of "Autodesk Next Gen" versions that would follow over the next several years. This included the first version to fully support 32-bit color and a new ribbon. AutoCAD Release 3.7. AutoCAD Release 3.7 was the first version to support Microsoft Windows 3.1. AutoCAD Release 3.8. AutoCAD Release 3.8 was the first version to support multi-view drawing features and crossreference standardization. AutoCAD Release 3.8 was also the first version to fully support 32-bit color. AutoCAD Release 3.9. AutoCAD Release 3.9 was the first version to fully support 64-bit color. AutoCAD Release 3.9 was also the first version to fully support AutoLISP. AutoCAD Release 3.9 was also the first version to support AutoLISP application icons. AutoCAD Release 3.10. AutoCAD Release 3.10 was the first version to fully support AutoLISP and AutoLISP application icons on Windows 32-bit and Macintosh platforms. AutoCAD Release 3.12. AutoCAD Release 3.12 is the first version that fully supports 64-bit color. AutoCAD

Release 3.12 is also the first version to fully support a1d647c40b

**AutoCAD [Mac/Win] [March-2022]**

Open Autocad with the keygen and unlock the pro edition. Install and activate Autocad See also Autocad Autocad LT Autodesk Borland References External links Autodesk Autocad, official site Category:Autodesk Category:2D animation softwares.property("lastChecked"),

**What's New In?**

Reorder Commands and Drawpanel Changes: Rapidly update your active drawing units, and change the location and size of your panels, to keep your drawing organized and legible. (video: 1:07 min.) Graphical User Interface: Updated AutoCAD features a new, simplified graphical user interface, which makes it easier to use and navigate, and offers more features. Improved Performance: AutoCAD® now has better performance for multi-monitor systems and improved compatibility with multi-core processors. New Drawing Context Menu: Create, Load, Save, and Modify Drawing Options and Projects with one click. New Drawing Context Menu: Set up options, parameters, and properties that apply to any drawing, and automatically save those settings for future use. New Drawing Context Menu: Create views, layers, and templates for repetitive drawing tasks. New

Drawing Context Menu: Share drawings with other users and easily send drawings to the cloud. New Drawing Context Menu: Rapidly convert drawings between formats and capabilities. New Drawing Context Menu: Import and export in native AutoCAD format. New Drawing Context Menu: Import and export drawings to the cloud. New Drawing Context Menu: Export AutoCAD drawings to multiple formats. New Drawing Context Menu: Sync an entire drawing to your iOS or Android device. New Drawing Context Menu: Set up a drawing template that you can use for any project or drawing session. New Drawing Context Menu: Adjust drawing scale in a pinch. New Drawing Context Menu: Automatically center the drawing window on your primary display. New Drawing Context Menu: Swap the axes to view the drawing from an original perspective. New Drawing Context Menu: Control the order of viewports and their stacking order to organize the view. New Drawing Context Menu: Display the drawing bounds in the drawing window. New Drawing Context Menu: Generate contentaware outlines around the drawing area. New Drawing Context Menu: Insert an anchor point for the first, last, and current location in the drawing area. New Drawing Context Menu: Redefine an existing region by using the same coordinates as the original region. New Drawing Context Menu:

**System Requirements For AutoCAD:**

Battleframe Installation Notes: Battleframe can be configured using the Control Panel settings. To access the Control Panel, go to control panel and click on customise. Select battleframe from the window that opens and click on the new game button. Shoutbox Trixie: 4kids' games used to be the gold standard, even though they've fallen a bit over the years. Back in my day, the Golds were the best.Trixie: The best games in general are very old. Things you learn in school stay with you,